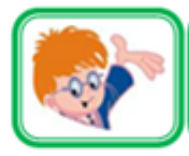

ИНФОЗНАЙКА-2015 международная дистанционная игра-конкурс для школьников по информатике

# **Кодирование информации**

**№ 1.** В языке глухонемых используются следующие жесты для обозначения букв русского языка:

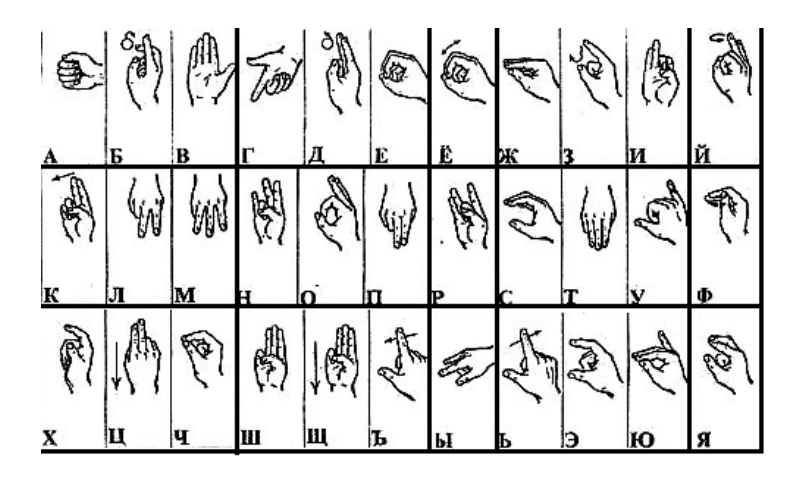

Что означает слово, зашифрованное жестами глухонемых?

1) Символ; 2) Речь; 3) Уравнение; 4) Звук.

**№ 2**. Какое вычислительное устройства зашифровано в ребусе?

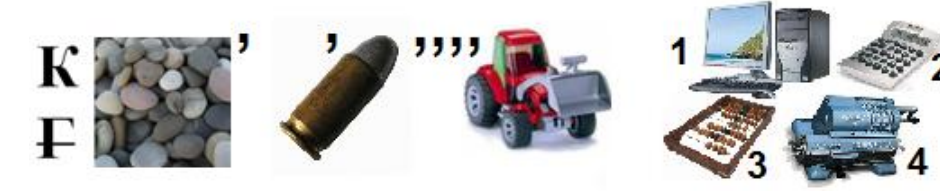

**№ 3.** Инфознайка не переключил клавиатуру на русский алфавит и набрал текст: «<tp rjhyz b gjksym yt dshfcntn». Какую фразу хотел набрать Инфознайка?

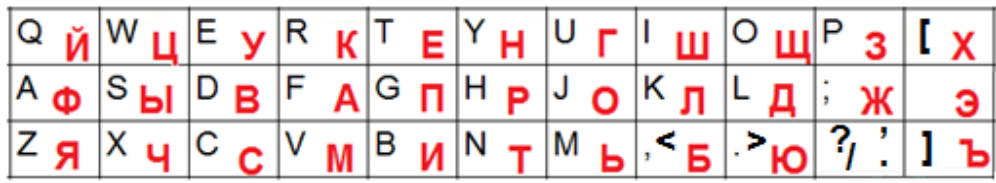

- 1) Без обиды век не проживешь;
- 2) Без обеда не красна беседа;
- 3) Без охоты неспоро у работы;
- 4) Без корня и полынь не вырастет.

# **Моделирование**

**№ 4**. Инфознайка нарисовал модель паровоза. Какие фигуры и сколько использовал Инфознайка?

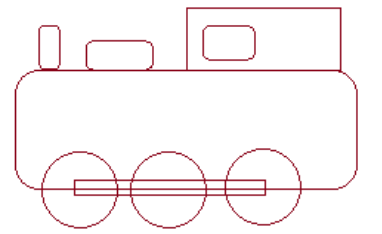

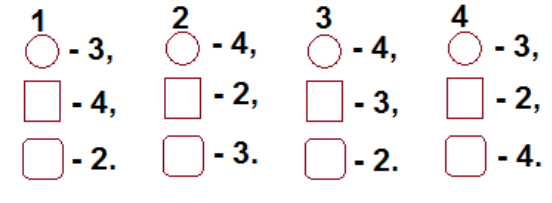

**№ 5.** Человек в своих изобретениях много перенял у природы. Кто из животных явился прообразом вертолета? (Не махать, а крутить крыльями).

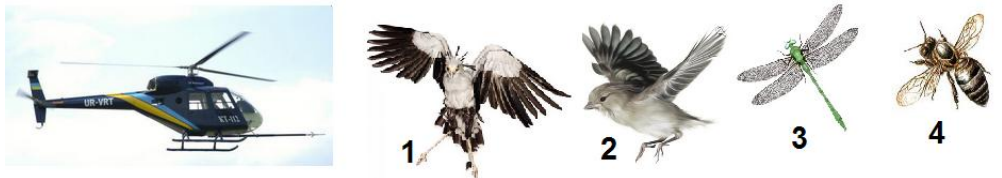

## **Алгоритмы**

**№ 6.** Во многих сказках действия повторяются. Это № 10. В какой разъем можно вставить флешку? называется циклом. В какой из следующих сказок нет цикла?

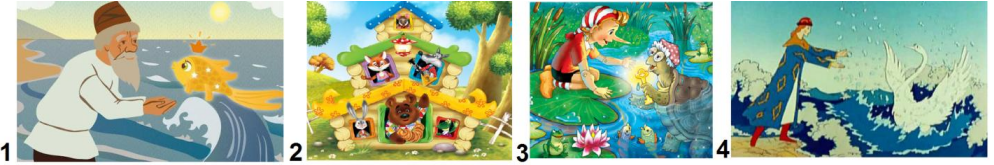

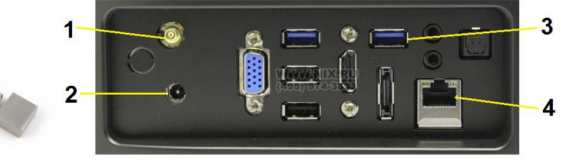

**№ 7.** Алгоритм записан на языке стрелок. Какой из горизонтальных строках. Какое устройство записано в алгоритмов описывает построение фигуры, изображенной на вертикальном столбце в выделенных клетках? рисунке? **№ 11.** Размести названия устройств в кроссворде в

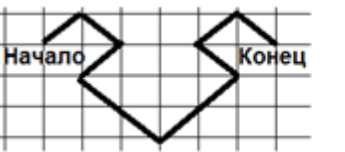

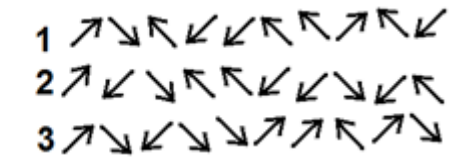

 $-55$ 

**№ 8.** Выполни действия в алгоритме и узнай, в каком году

появился сотовый телефон со

встроенными часами.

1) 1973; 2) 1983;

3) 1993; 4) 2003.

**Устройства компьютера**

**№ 9.** Калькулятор и компьютер

помогают человеку в расчетах. А в чем они различаются?

- 1) у калькулятора нет процессора;
- 2) у компьютера есть клавиатура;
- 3) компьютер может восстановить данные;
- 4) у калькулятора нет монитора.

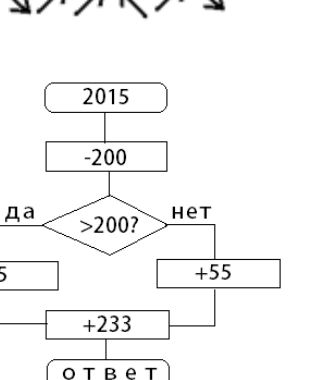

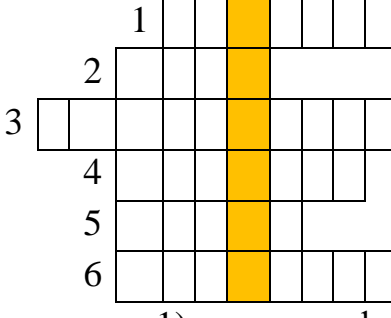

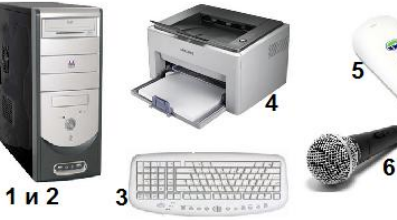

- 1) записи информации в память компьютера;
- 2) ввода информации с бумаги;
- 3) вывода информации на бумагу;
- 4) чтения с дисков.

**№ 12**. Врачами доказано, что частое использование наушников неминуемо ведет к понижению слуха. Особенно вредны так называемые вкладыши и затычки. На рисунке выберите самые безопасные наушники.

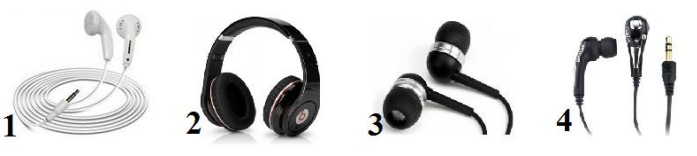

#### **№ 13**. Сашу фотографируют с помощью планшета, но в этот

момент на линзу объектива планшета села муха. Какое **№ 18.** На рисунке представлена схема классификации изображение появится в результате на снимке?

- 1) Саша с мухой на носу; 2) темнота;
- 3) муха величиной с Сашу; 4) один глаз мухи.

**№ 14.** Чем компьютеры НЕ могут обмениваться между собой?

1) играми; 2) программами; 3) информацией; 4) мнением.

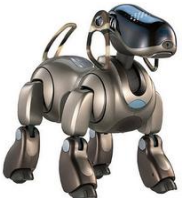

**№ 15.** Собака Айво по поведению похожа на живую собаку, но это все-таки машина. Что живой?

1) пульт управления; 2) микропроцессор;

3) внешнее сходство; 4) заводной ключ.

**№ 16.** Робот, изображенный на рисунке, управляется двумя моторами. Что надо сделать, чтобы робот повернул направо?

- 1) отключить левый мотор;
- 2) отключить правый мотор;
- 3) отключить оба мотора;
- 4) не надо отключать.

# **Информационная безопасность**

**№ 17.** Компьютер, как и человек, может заразиться. Что заражает компьютеры?

1) микробы; 2) бактерии; 3) инфекция; 4) вирусы.

## **Системы и множества**

растительных организмов. К какой группе относится шиповник?

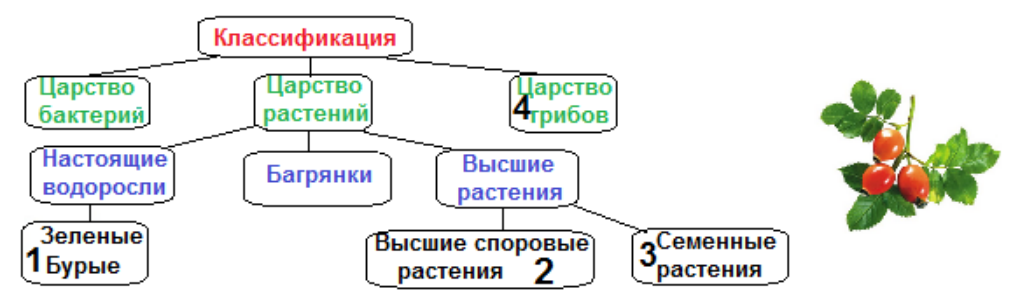

позволяет искусственной собаке вести себя как **№ 19.** На рисунке изображены разные стадии роста ландыша, но две стадии перепутаны. Какие?

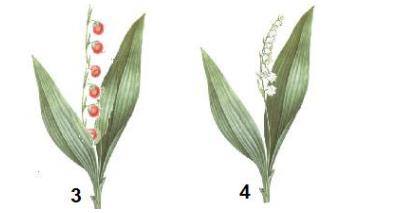

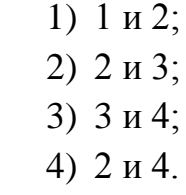

**№ 20.** В японской игре Триль-бриль надо складывать бумажный квадратик по линиям сгиба. Кто сделает последний ход, тот и победитель. Какое наименьшее количество ходов надо сделать, чтобы получилась фигура, изображенная на рисунке?

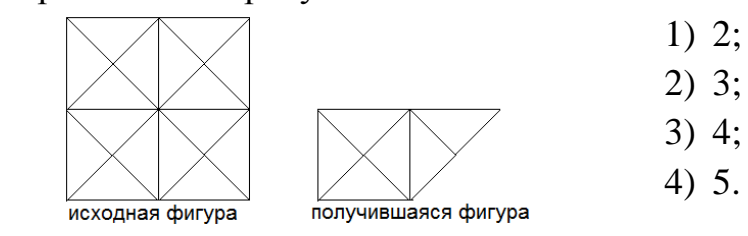

# **Социальная информатика**

## **Программные продукты**

графический редактор Paint?

**№ 22.** Три ярлыка компьютерных программ можно объединить по одному признаку, а один не подходит под этот признак. Найдите этот элемент.

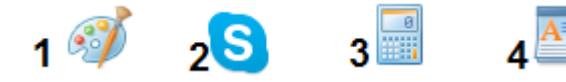

**№ 23**. Инфознайка работал в графическом редакторе Paint, рисовал цветок. Какой инструмент использовал Инфознайка, чтобы нарисовать лепестки и листок?

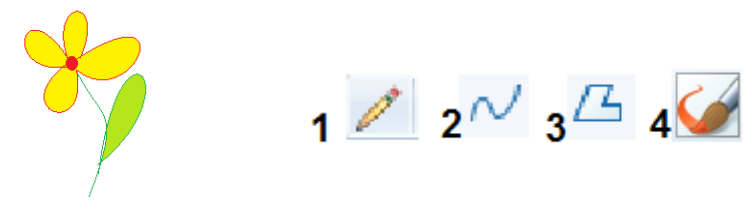

**№ 24.** Этот логотип компьютерной программы состоит из трех кружочков разного цвета и надписи. О каком логотипе идет речь?

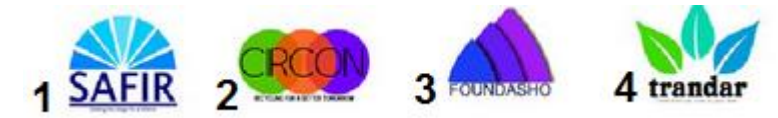

**№ 21**. У Инфознайки на Рабочем столе компьютера несколько английского происхождения. В таблице записаны слова, их ярлычков. Какой ярлычок надо выбрать, чтобы запустить английский вариант и пояснение. Какое пояснение дано **№ 25.** В социальных сетях используют много слов неверно?

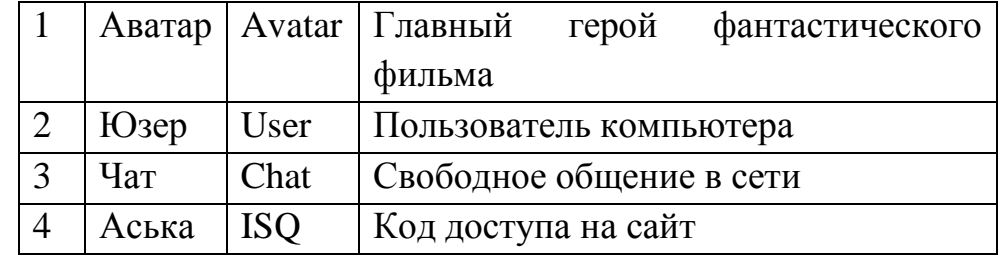

**№ 26.** Даны четыре доменных имени электронной почты. Найдите домен, НЕ находящийся в России.

1) @mail.ru; 2) @inbox.ru; 3) @list.ru; 4) @mail.ua. **№ 27**. Эта игра была создана Алексеем Пайитновым в 1984. Цель в этих играх состоит в том, чтобы сложить падающие блоки только правильным способом, препятствуя тому, чтобы они добрались до вершины. О какой игре идет речь?

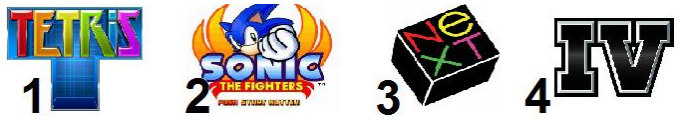

**№ 28.** На рисунке представлено несколько вариантов логотипа популярной социальной сети. Какой?

- 1) Одноклассники;
- 2) ВКонтакте;
- 3) Facebook;
- 4) Мой мир.